## **Microsoft Windows XP**

**سلسلة التعليم المستمر...** 

**مركز تكنولوجيا المعلومات والاتصالات ICTC**

-2006-

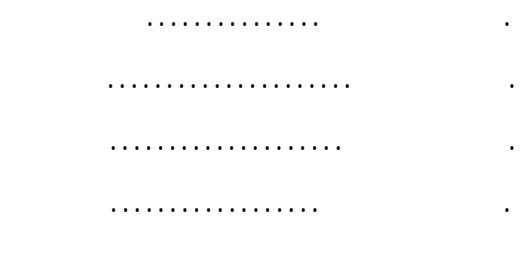

. معتز حسين

. يوسف صبّاح

. إبراهيم أبوتُركي

. . حسن السلوادي

. آمنة حبّوب

Ĩ

**جميع الحقوق محفوظة ©** 

-2006 -

فكرة إعدا هذه السلسلة من الكتب التدريبية والمهندس عماد الهودلي مساعد الرئيس لشؤون التكنولوجيا والانتاج- مدير مركز

تكنولوجيا المعلومات والاتصالات ورئيس لجنة التحكيم لهذه السلسلة، أعضاء لجنة التحكيم: الأستاذ فريد مرة والأستاذ ماجـد حمايل والمهندس يوسف صباح وكذلك لأستاذ الدكتور حسن السلوادي المدقق اللغوي. ونشكر كلَّ من ساهم في إخراج هـذه السلسلة إلى حيز الوجود.

أ

في التعلي والتدريب في مجال تكنولوجيا المعلومات والاتصالات. كما أنه باكورة خبرة وممارسة وتطبيـق لأنظمـة التـشغيل الأنظمة. حيث نقدم لكم زبدة خبرتنا بين دفتي كتاب واحد.  $\ddot{\phantom{a}}$ للاستعمال، إلى كيفية حماية معلوماتك المخزنة من الضياع واستعادة نظامك عند حدوث أي خلل. يتكون الكتاب من تسع وحدات:  $\sim 10^4$ وفيها تعريف بجهاز الحاسوب وأهميته بالإضاف إلى مكوناته المادية والبرمجية. مدخل إلى الحاسوب: . 1 وتتضمن مقدمة عن نظام التشغيل ويندوز إكس بي وإصداراته المختلفة وكيفية تحميله على جهاز ويندوز إكس بي: . 2 الحاسوب والمكونات الرئيس لسطح المكتب. المجلدات والملفات: . 3 نسخ ونقل وحذف والتعرف إلى أنواعها وخصائصها بالإضافة إلى مشاركة المجلدات. وتشمل التطبيقات والبرامج التي تأتي ضمن رزمة ويندوز إكس بي كالرسـام والـدفتر والحاسـبة البرامج الملحقة: . 4 ومسجل الصوت والألعاب وغيرها. إعدادات لوحة التحكم: . 5 وخيارات اللغة، إضافة وإزالة حسابات المستخدمين وغيرها. وتشمل تركيب الطابعات والفاكسات والكاميرات والماسحات الطابعات الفاكسات والكاميرات والماسحات الضوئية: . 6 الضوئية وإعدادها، وكيفية تشغيلها والعمل بها. أدوات النظام: . 7  $\ddot{\phantom{a}}$ الأقراص، تنظيف الأقراص واسترجاع النظام وغيرها من الأدوات المفيدة.  $\mathcal{L}_{\text{max}}$ وتناقش الطرق المختلفة للاتصال بالشبكة وكيفية إنشائها. صلات الاتصال بالشبكة: . 8 وتتضمن حلولاً متنوعة على شكل أسئلة عامة عن الوحدات السابقة وإجاباتها. حلول ومشاكل: . 9  $\sim$   $\sim$ اليومية التي تتطلب استخدام الحاسوب، متمنين لكم كل التوفيق.

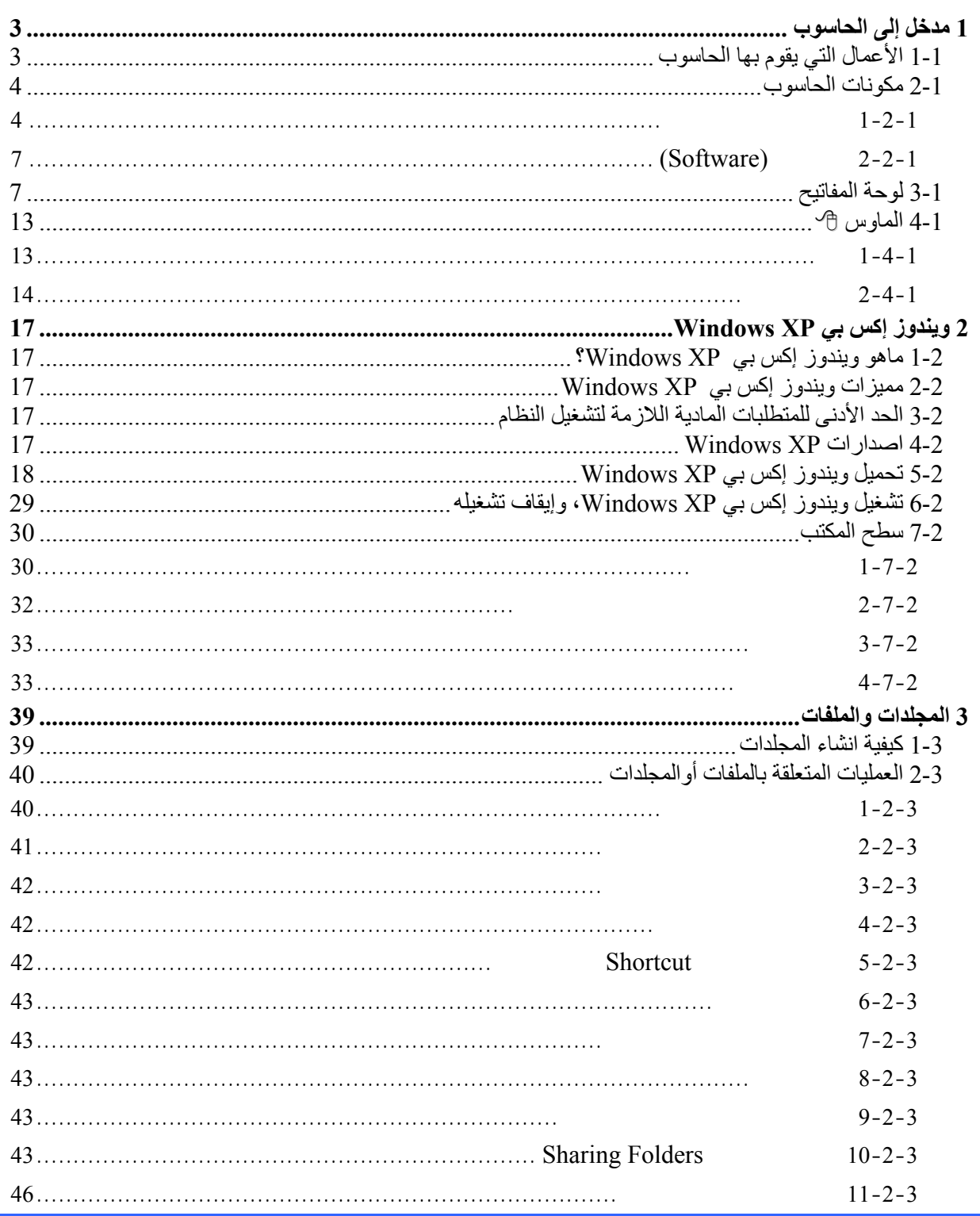

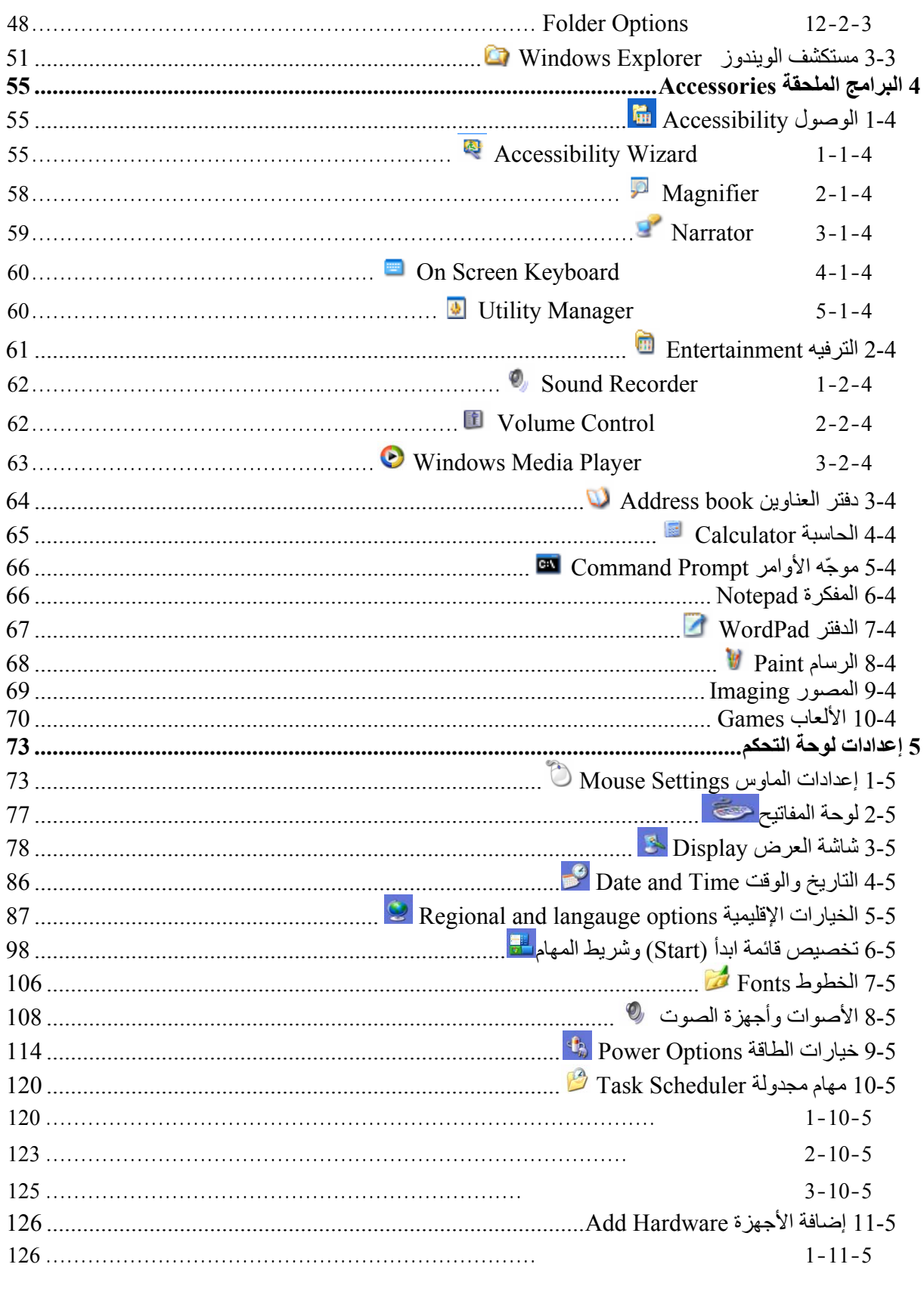

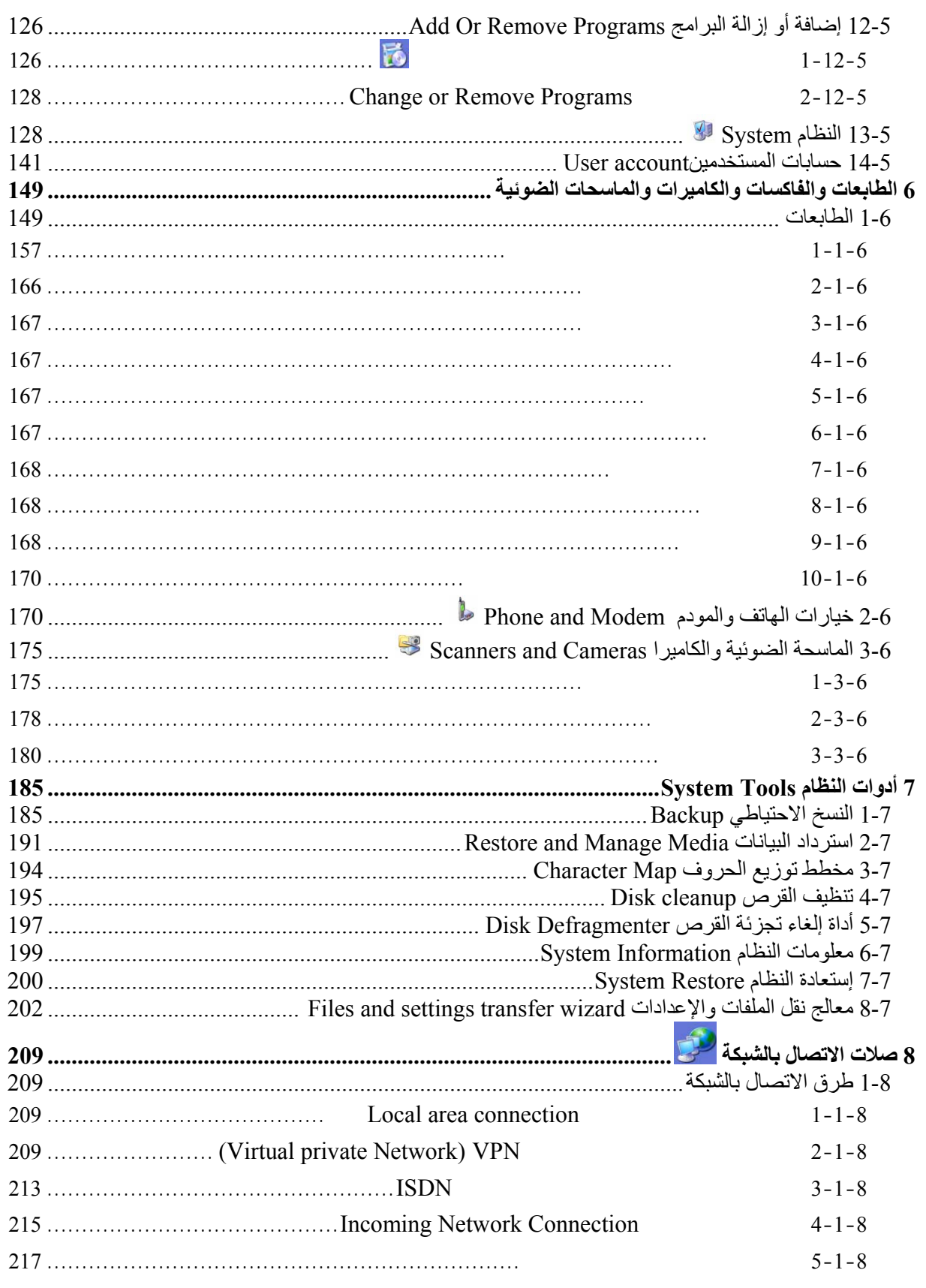

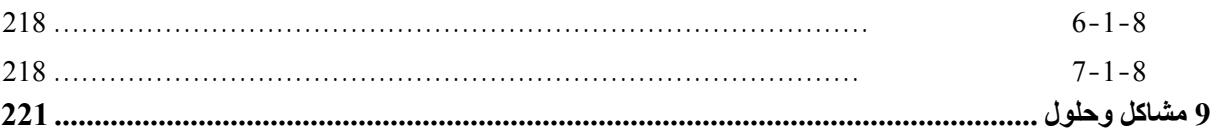

## **أهداف الوحدة**: بعد دراسة هذه الوحدة ينتظر من المتدرب أن يكون قادراً على:

¾

¾

¾

¾

¾

¾

 تعريف جهاز الحاسوب. التعرف إلى العمليات الأساسية التي يقوم بها الحاسوب. التمييز بين أنواع البيانات المدخلة لى الحاسوب. فهم الأعمال التي يقوم بها الحاسوب. التعرف إلى المكونات المادية للحاسوب. التعرف إلى البرمجيات تصنيفها.

1